Informatik II ‐ SS 2014 (Algorithmen & Datenstrukturen)

Vorlesung 10 (3.6.2014)

Binäre Suchbäume I

Fabian Kuhn Algorithmen und Komplexität

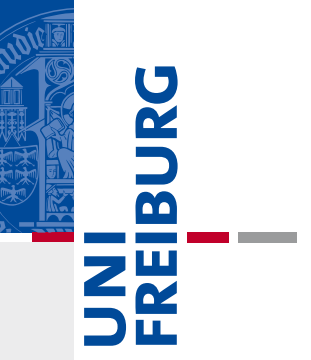

# Zusätzliche Dictionary Operationen

### **Dictionary:**

#### **Zusätzliche mögliche Operationen:**

- •*D.minimum()* : gibt kleinsten *key* in der Datenstruktur zurück
- •
- •
- *D.maximum()* : gibt grössten *key* in der Datenstruktur zurück
	- *D.successor(key)* : gibt nächstgrösseren *key* zurück
	- *D.predecessor(key)* : gibt nächstkleineren *key* zurück
- • *D.getRange(k1, k2)* : gibt alle Einträge mit Schlüsseln im Intervall *[k1,k2]* zurück
- •Lassen sich mit Hashtabellen nicht effizient implementieren!

•

### Binäre Suche Revisited…

 $\bullet$  $\bullet$  Binäre Suche nach  $x$  in einem sortierten Array...

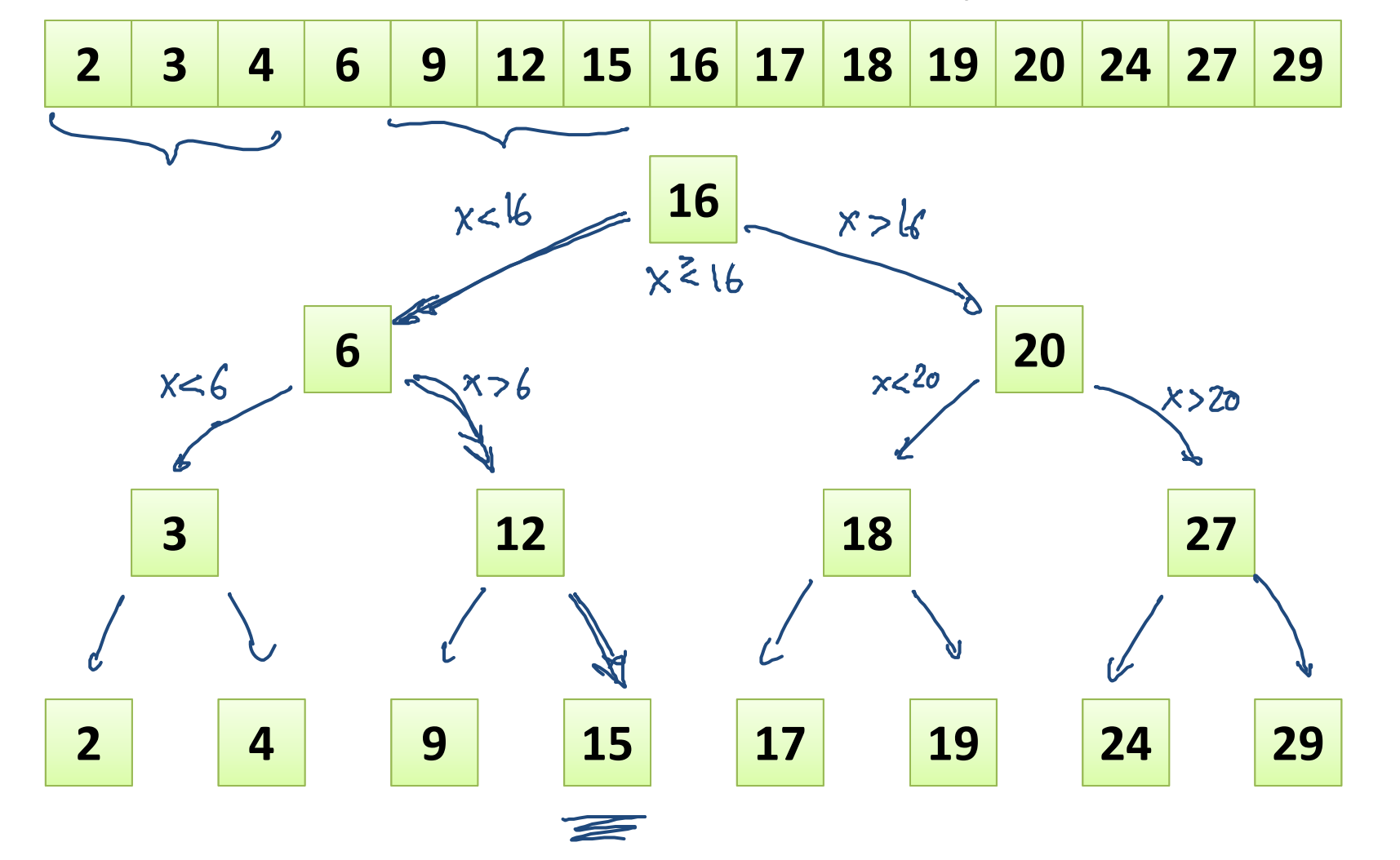

UNI<br>FREIBURG

### Binäre Suchbäume

UNI<br>FREIBURG Benutze den Suchbaum der binären Suche als Datenstruktur •Wurel **root**parent **16** Knotey left right **6** $6 \leftarrow$  20 **312 12 18 27 2 4 9 15 17 19 24 29 NULL** NULL

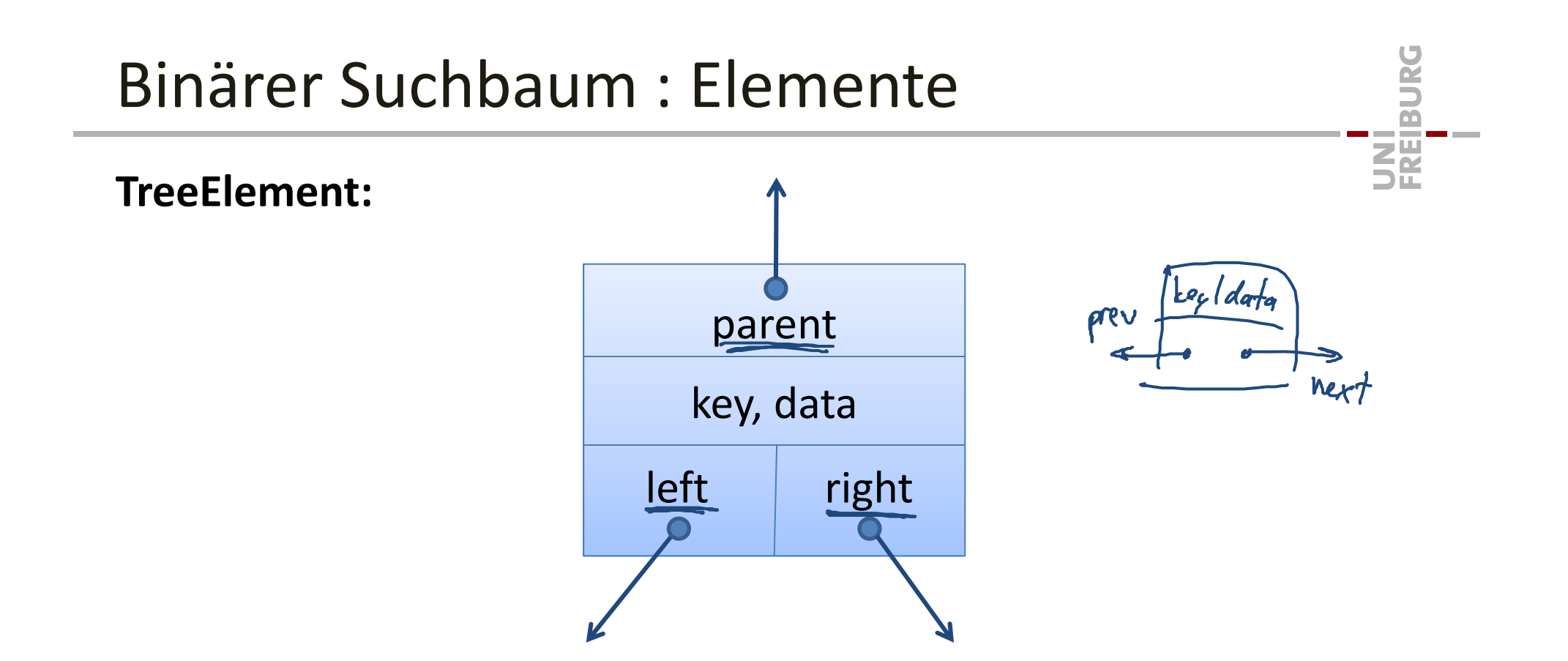

Implementierung: gleich wie bei den Listen‐Elementen

### Binäre Suchbäume

 $\bullet$  Binäre Suchbäume müssen nicht immer so schön symmetrisch sein…

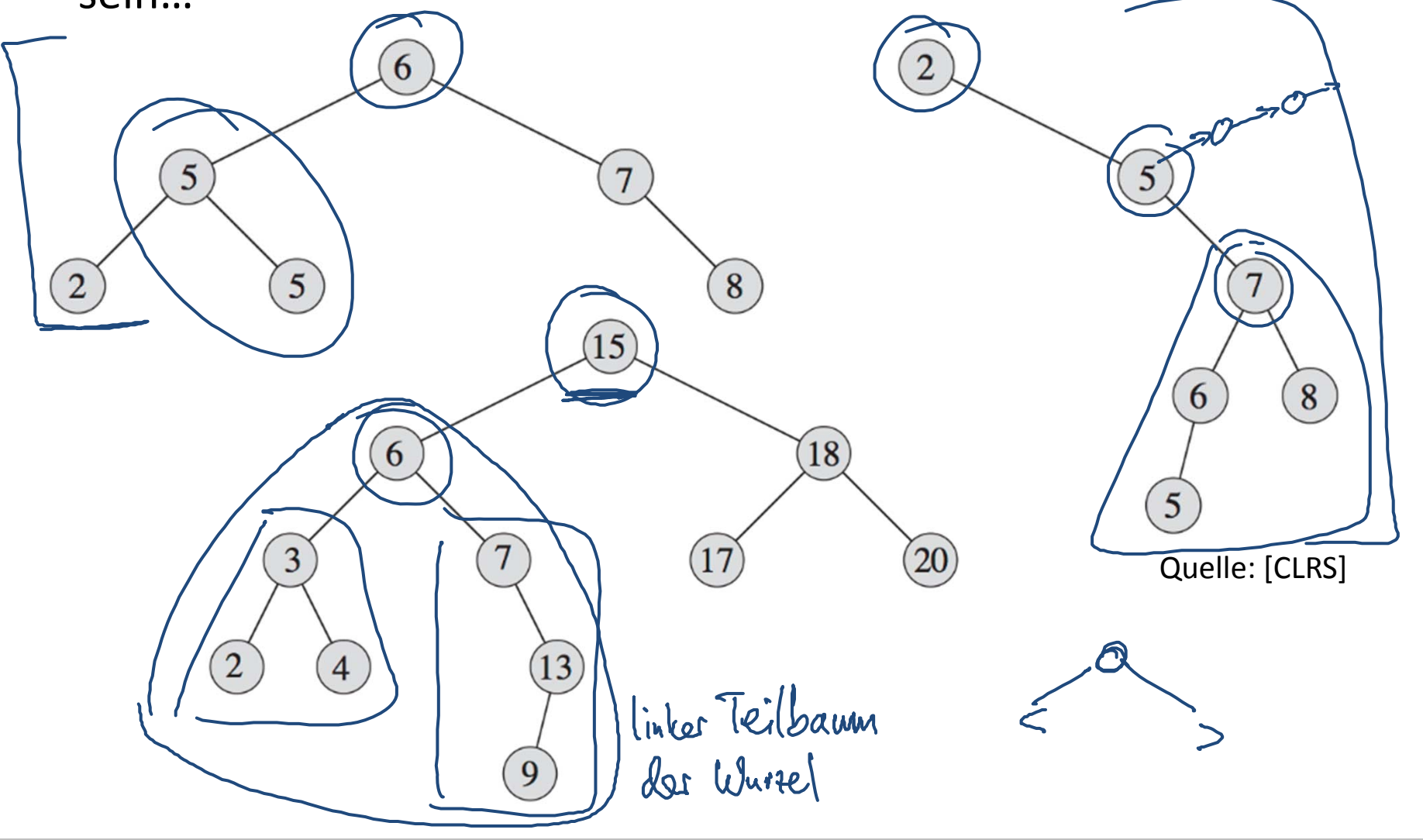

**DANE** 

**SEE** 

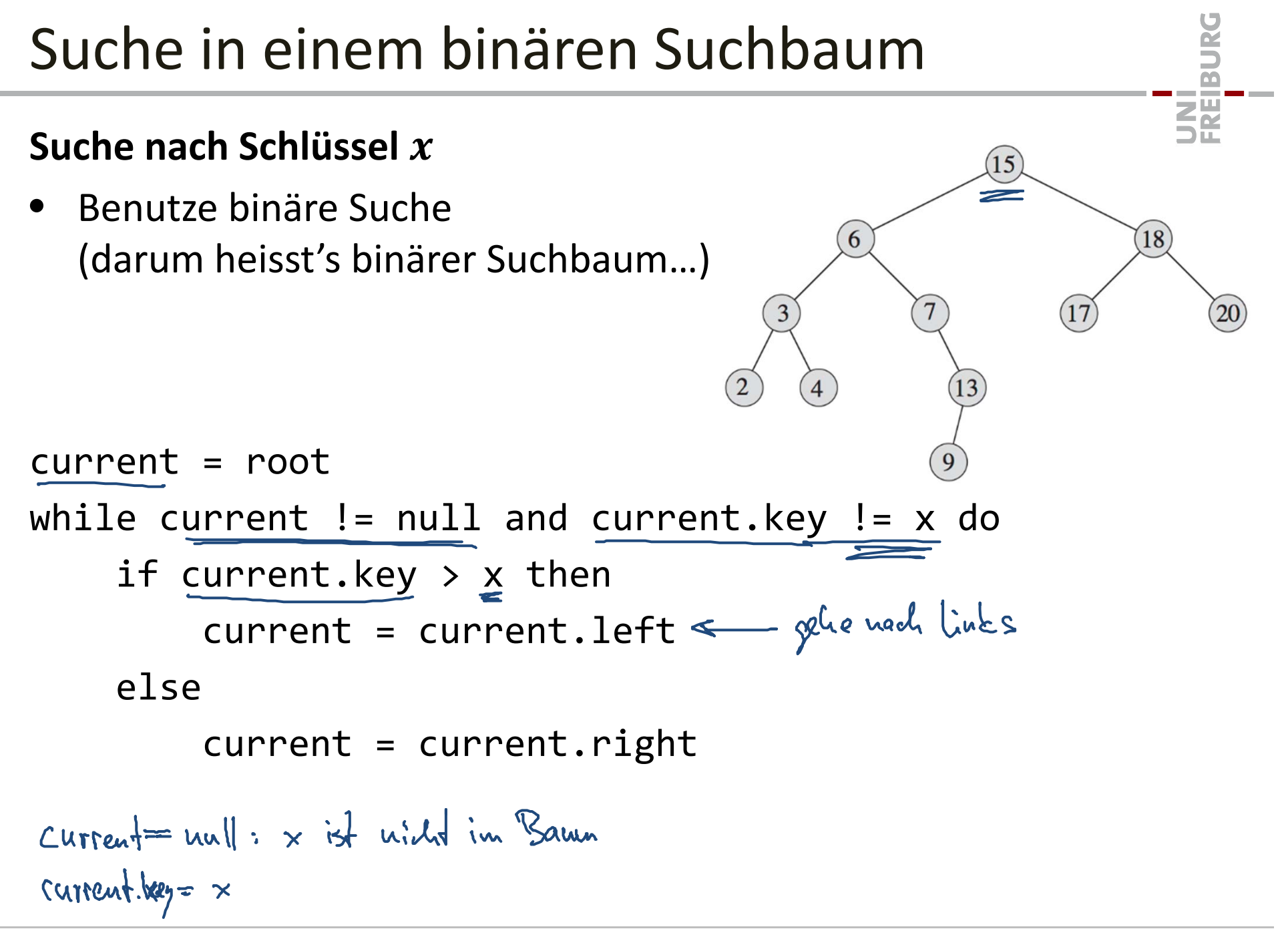

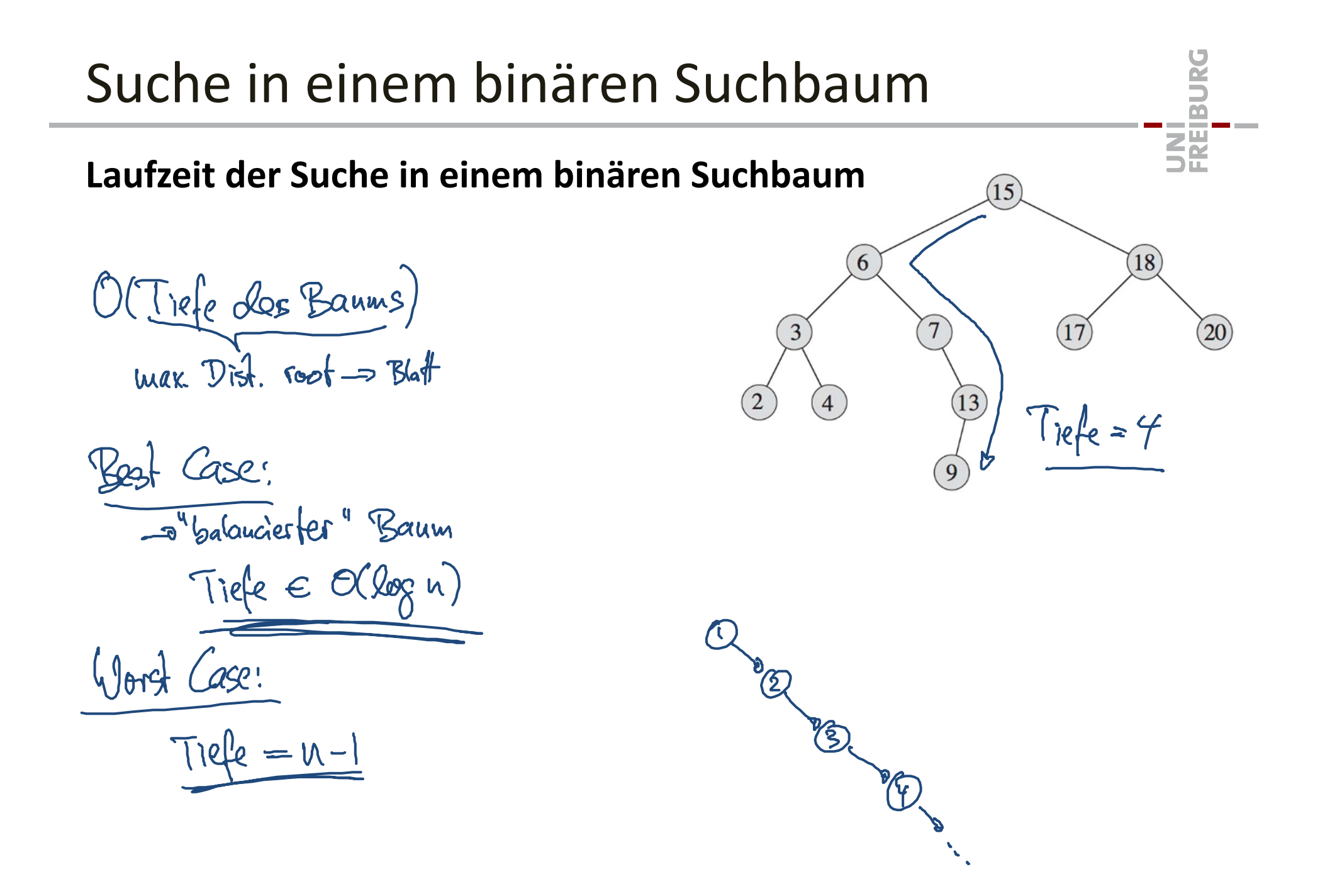

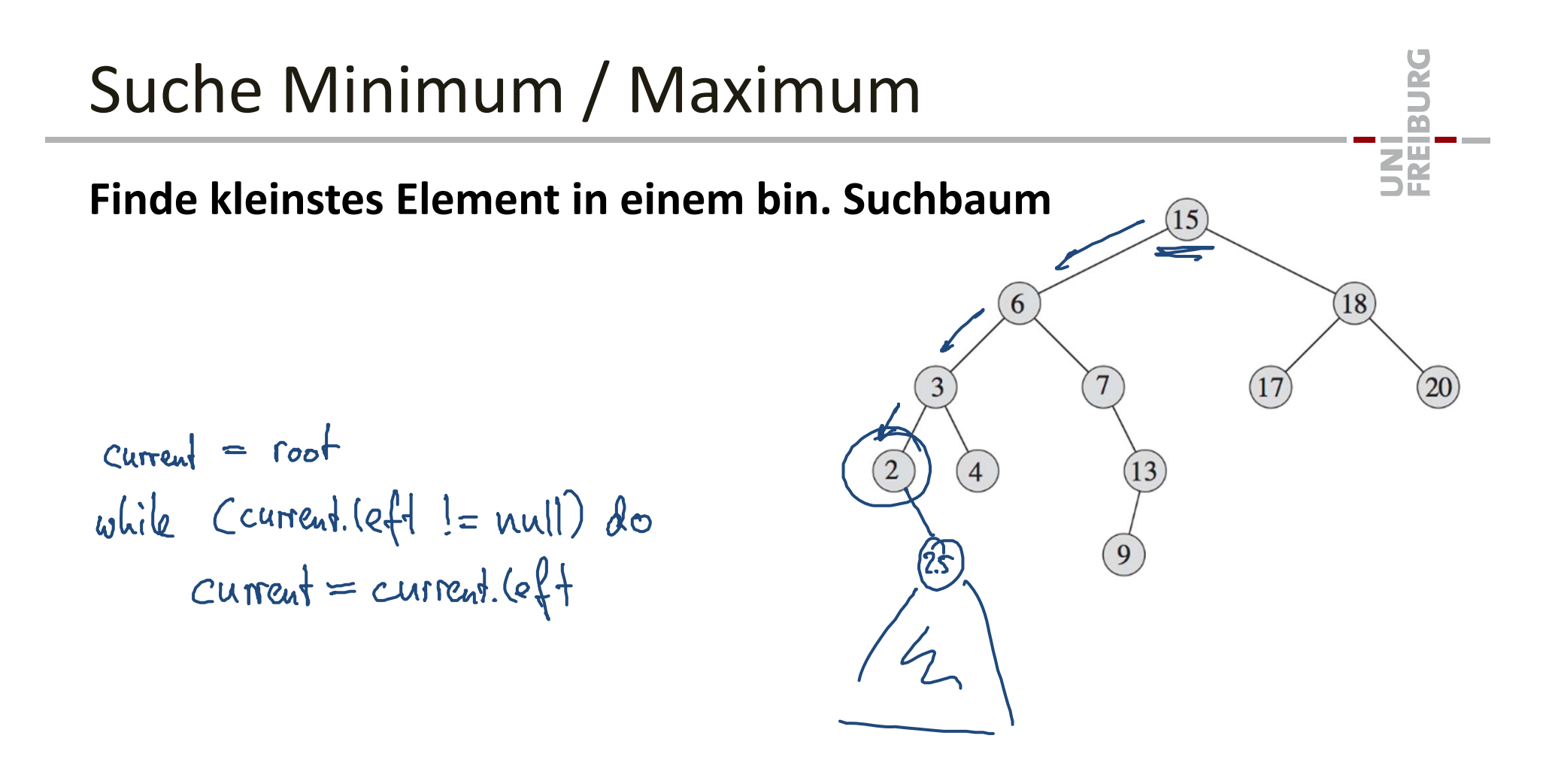

Laufzeit: O'Tiefe)

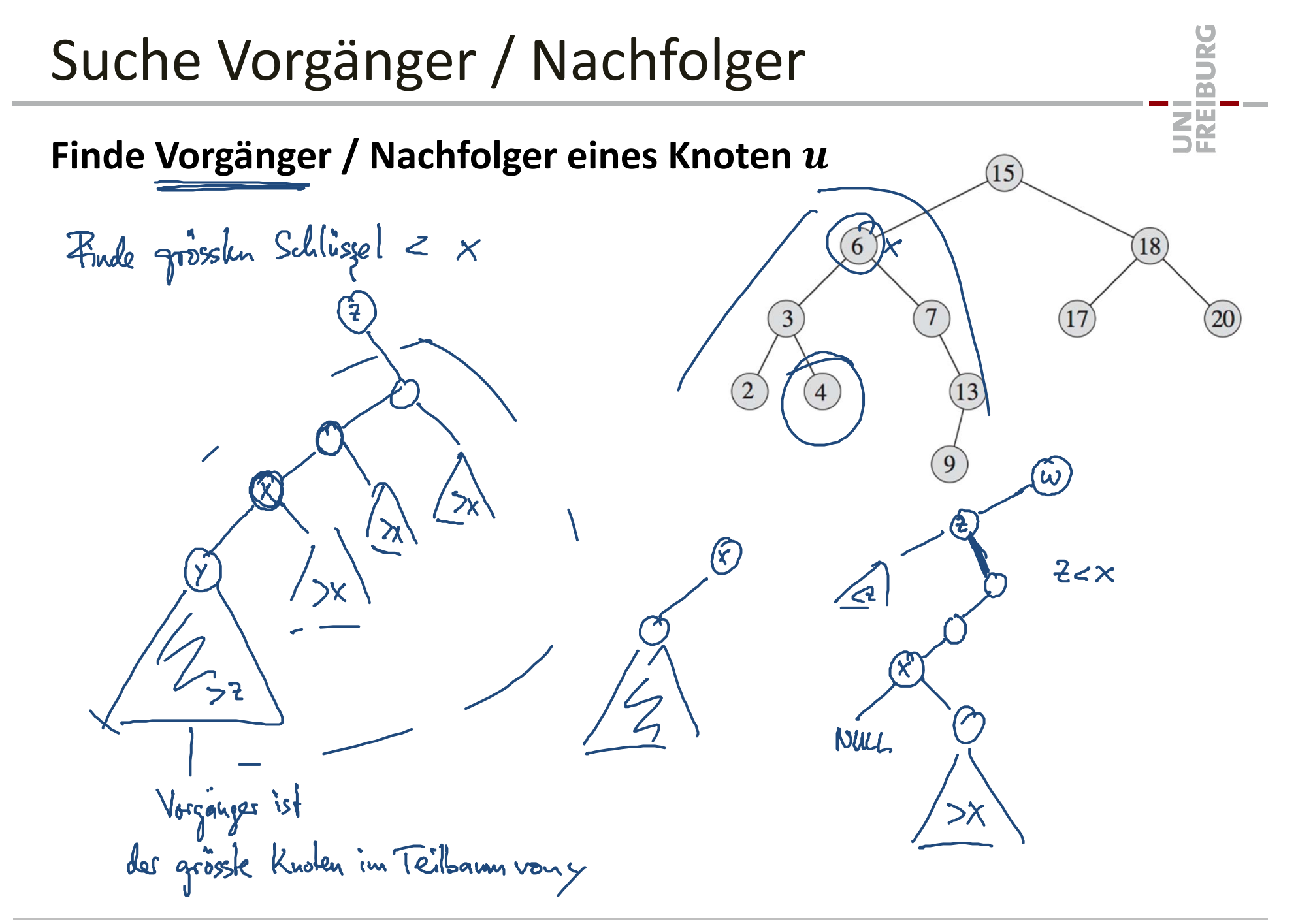

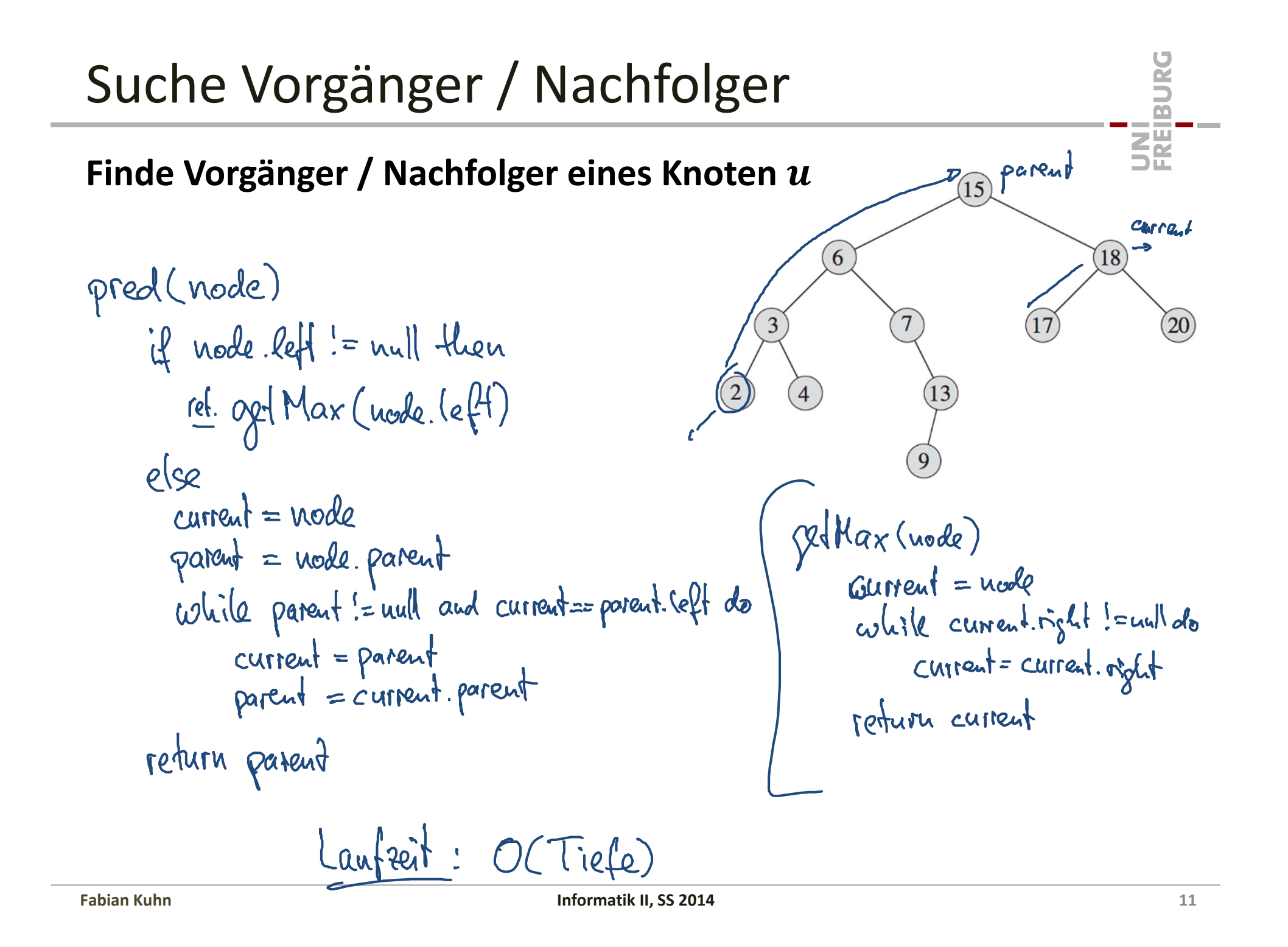

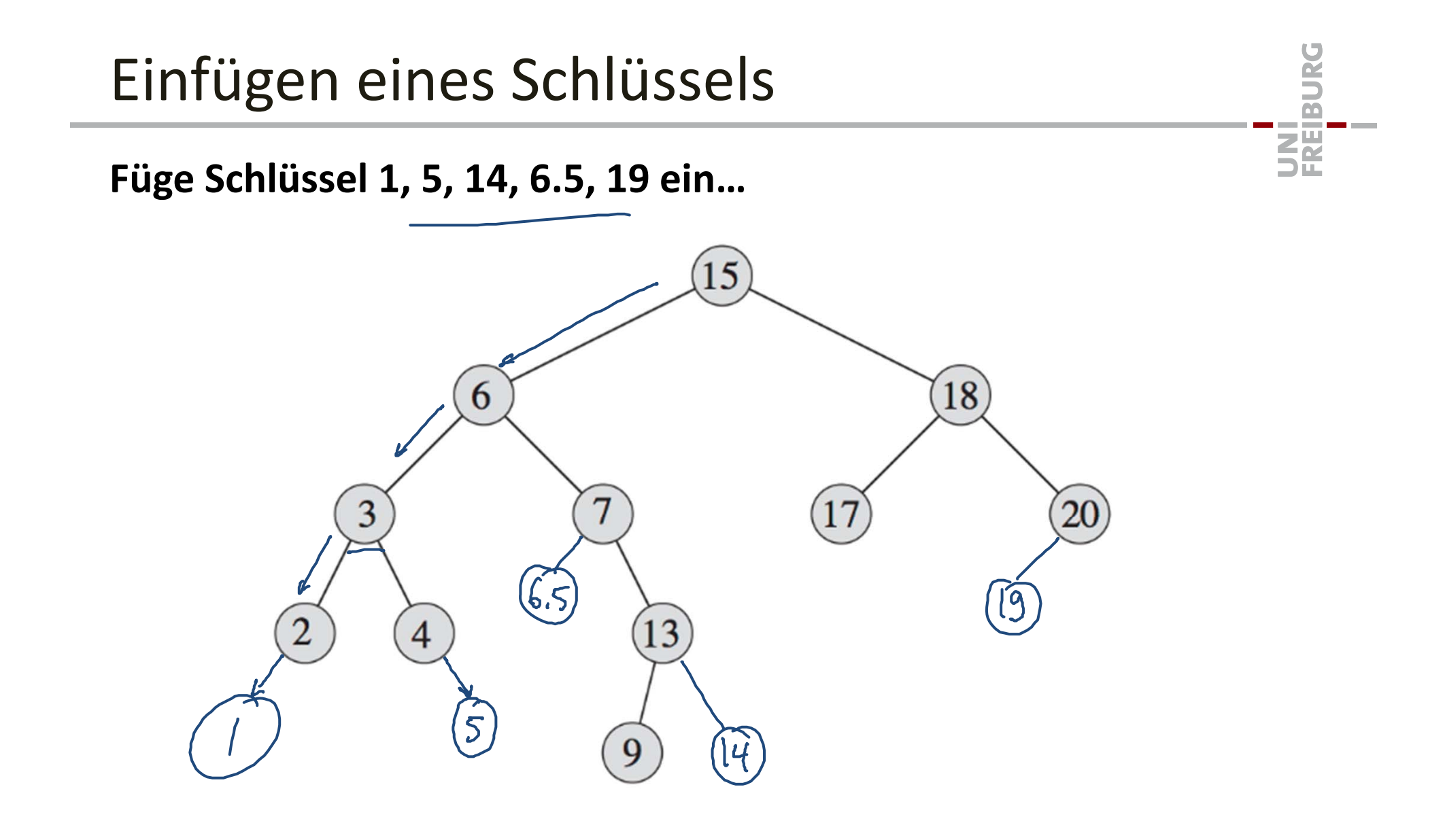

## Einfügen eines Schlüssels

#### **Füge Schlüssel** ࢞ **ein**

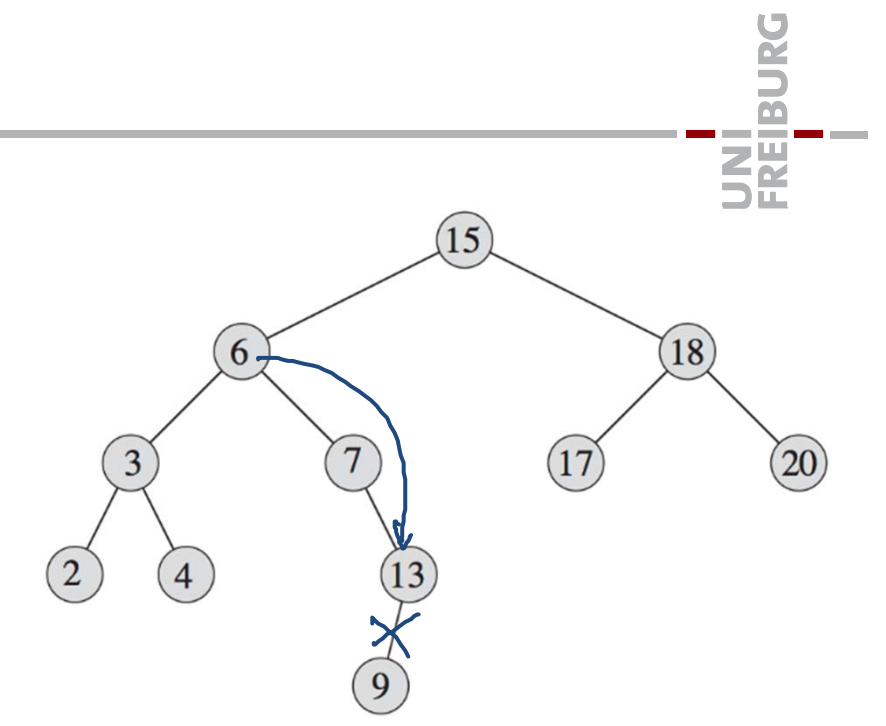

#### **Lösche Schlüssel** ࢞**, einfache Fälle:**

 $\bullet$ • Schlüssel  $x$  ist in einem Blatt des Baums

V. right = null<br>delete u

– Blatt <sup>=</sup> Knoten hat keine Kinder

• $\bullet$  -Knoten mit Schlüssel  $x$  hat nur 1 Kind

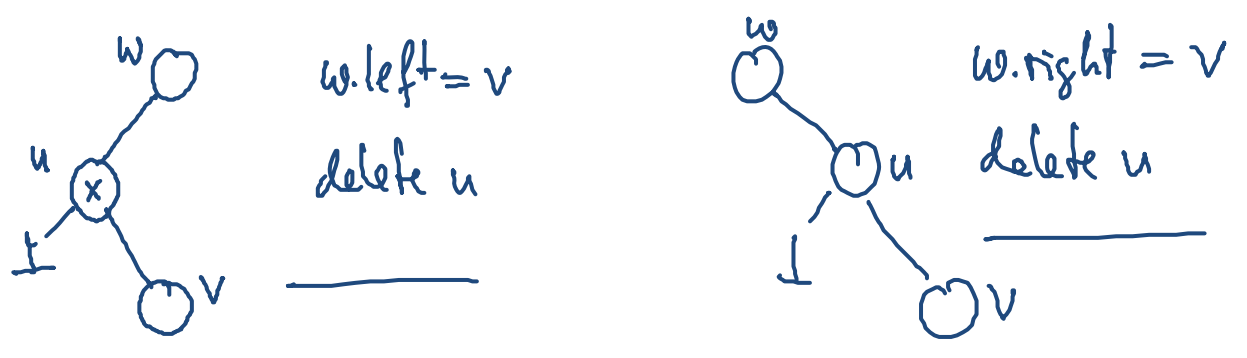

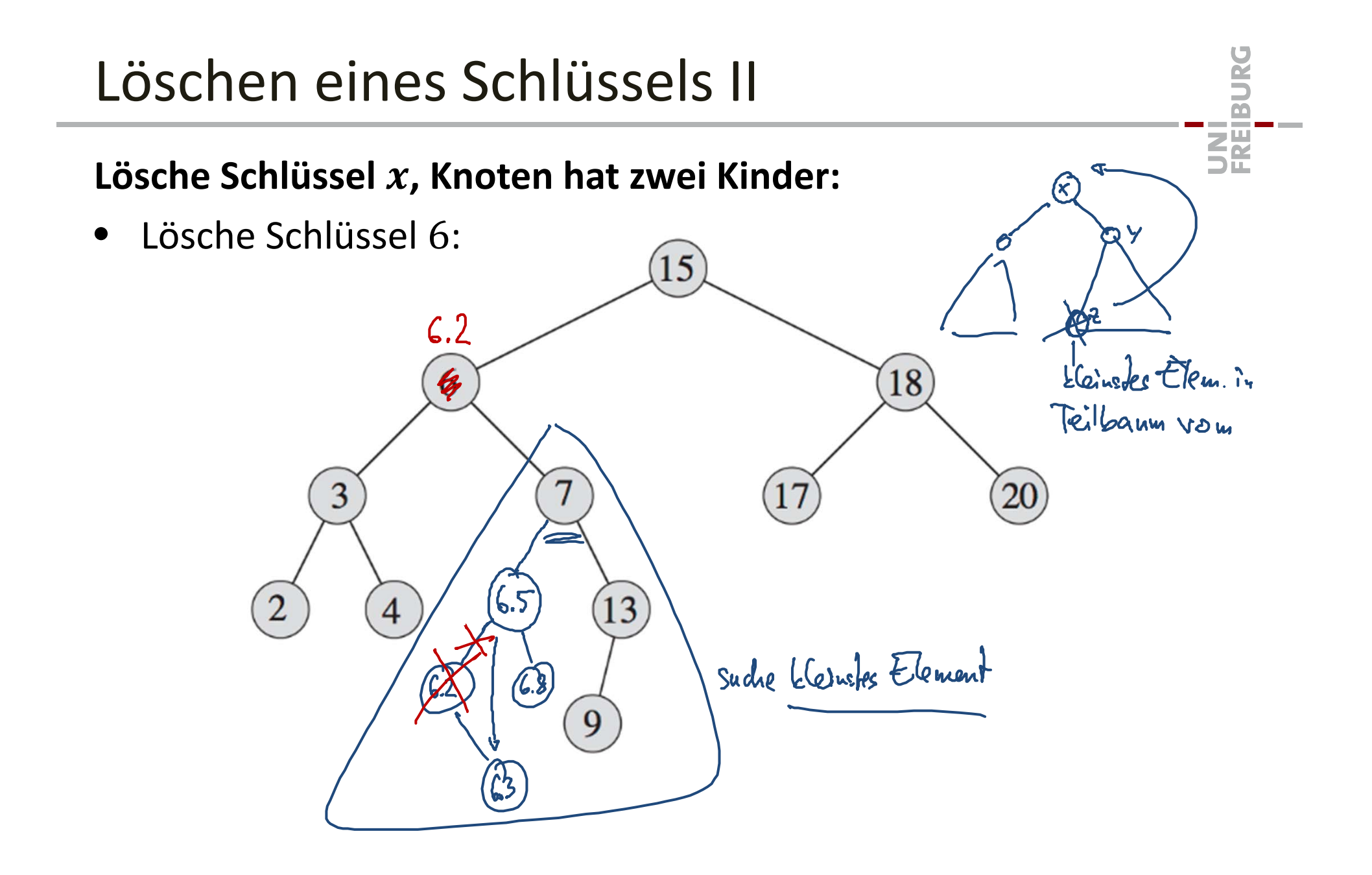

### Löschen eines Schlüssels III

#### **Lösche Schlüssel** ࢞**, Knoten hat zwei Kinder:**

- • Vorgänger ist grösster Knoten im linken Teilbaum
	- Vorgänger hat kein rechtes Kind
- $\bullet$  Nachfolger ist kleinster Knoten im rechten Teilbaum
	- Nachfolger hat kein linkes Kind
- $\bullet$ **•** Schreibe Schlüssel und Daten des Vorgängers (oder alternativ Nachfolgers) in den Knoten von  $x$
- $\bullet$  Lösche Vorgänger/Nachfolger‐Knoten
	- –Vorgänger/Nachfolger ist entweder ein Blatt oder hat nur ein Kind

龗

#### **Lösche Schlüssel** ࢞**:**

- 1.  $\;$  Finde Knoten  $u$  mit  $u.$ *key*  $= x$ 
	- –wie üblich mit binärer Suche
- 2.  $\,$  Falls  $u$  nicht  $2$  Kinder hat, lösche Knoten  $u$ 
	- –Annahme:  $v$  ist Parent von  $u$ ,  $u$  ist linkes Kind von  $v$  (anderer Fall analog)
	- – $-$  Fall  $u$  ein Blatt ist, wird  $v.\textit{parent}. \textit{left} = \text{null}$
	- – $-$  Falls  $u$  ein Kind  $w$  hat, wird  $v$ .parent.left  $= w$
- 3.  $\,$  Falls  $u$  zwei Kinder hat, dann bestimme Vorgängerknoten  $v$ 
	- –Funktioniert auch mit Nachfolgerknoten
- 4. Setze ݑ.*key* ൌ ݒ.*key* und ݑ.*data* ൌ ݒ.*data*
- 5. Lösche Knoten  $\nu$  (gleich, wie oben  $u$  gelöscht wird)
	- –Knoten  $\nu$  hat höchstens 1 Kind!

Die Operationen

*find, min, max, predecessor, successor, insert, delete* haben alle **Laufzeit O**(Tiefe des Baums).

Was ist die Tiefe eines binären Suchbaums?

Best Case:  $\mathcal{O}(\log n)$ Worst Case:  $\Theta(n)$ 

UNI<br>Freiburg

# Praktische Übungsaufgabe

Programmieren einer Binary Search Tree Klasse

- Sprache: C++, Java, Python
- •Operationen: find, insert, delete, minimum, maximum
- • Zusätzlich:
	- toArray (gibt sortiertes Array zurück)
	- avgDepth (gibt durchschnittliche Blattiefe zurück)
- • Vorgabe: Struktur der Klasse
	- Signatur aller public Methoden
- $\bullet$  Wir werden jetzt gleich mal die C++‐Vorgabe anschauen und eine erste Methode programmieren...

**ZE**